## SAP ABAP table VJHAE {Change Document Structure; Generated by RSSCD000}

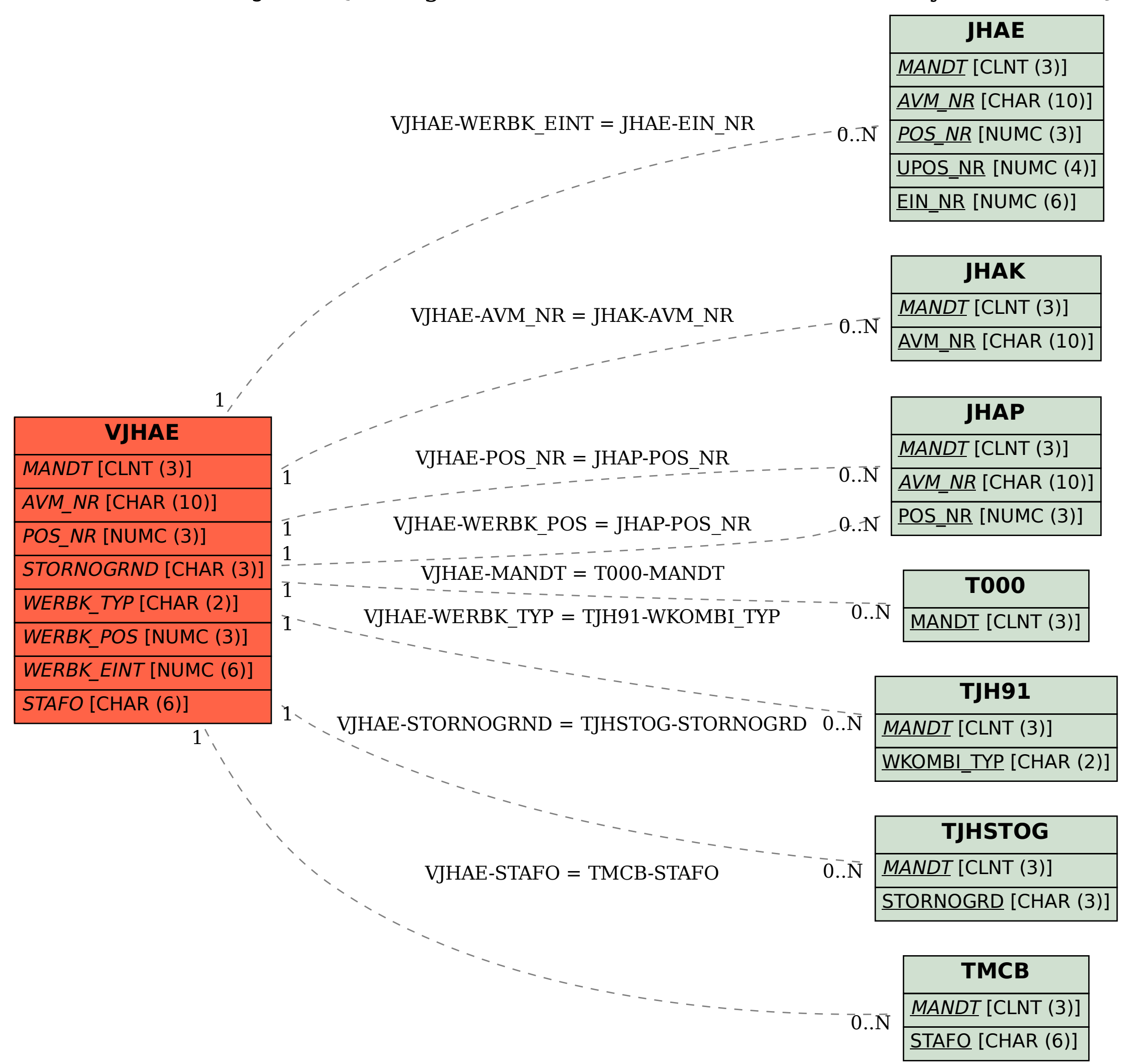